## **Demandes**

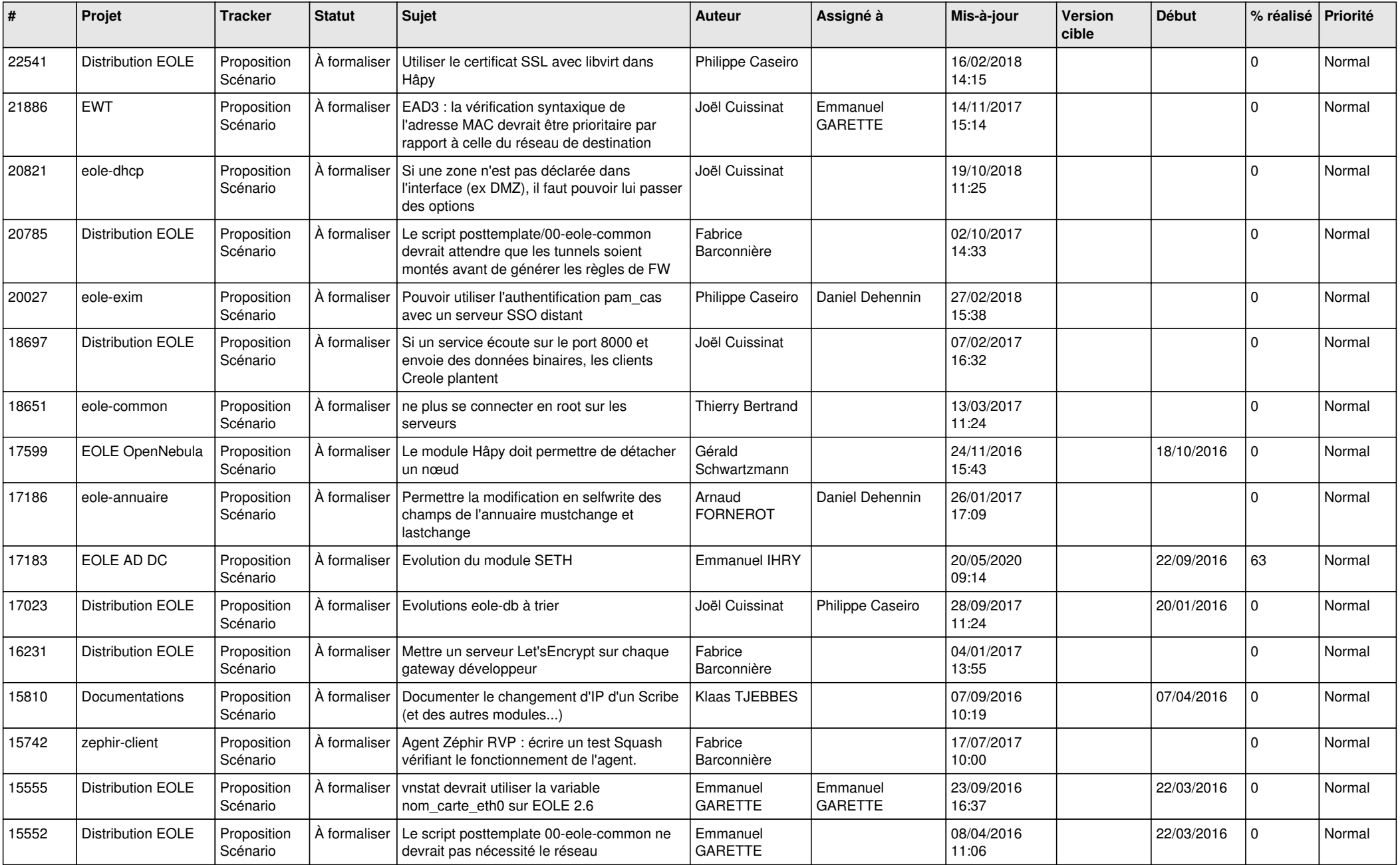

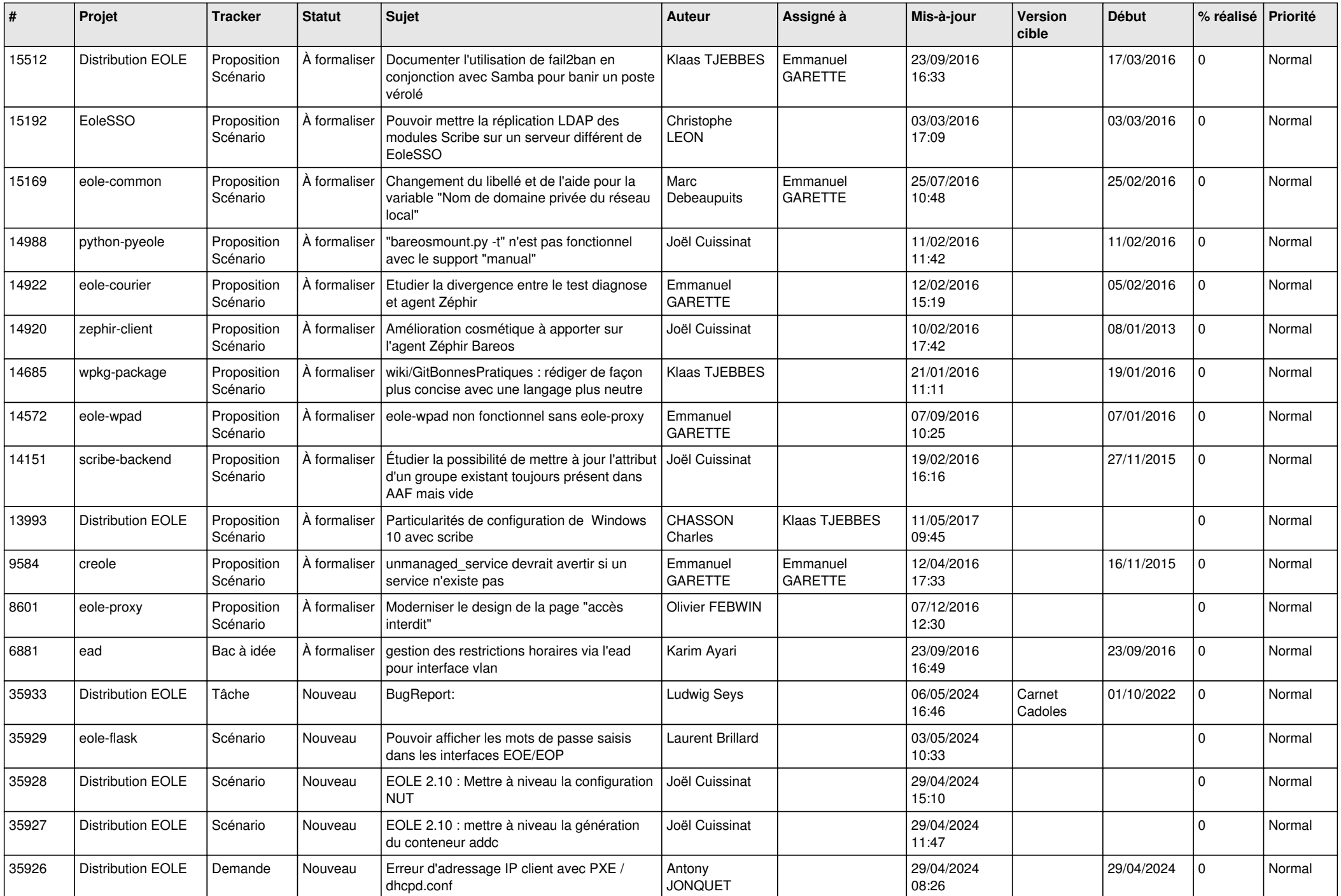

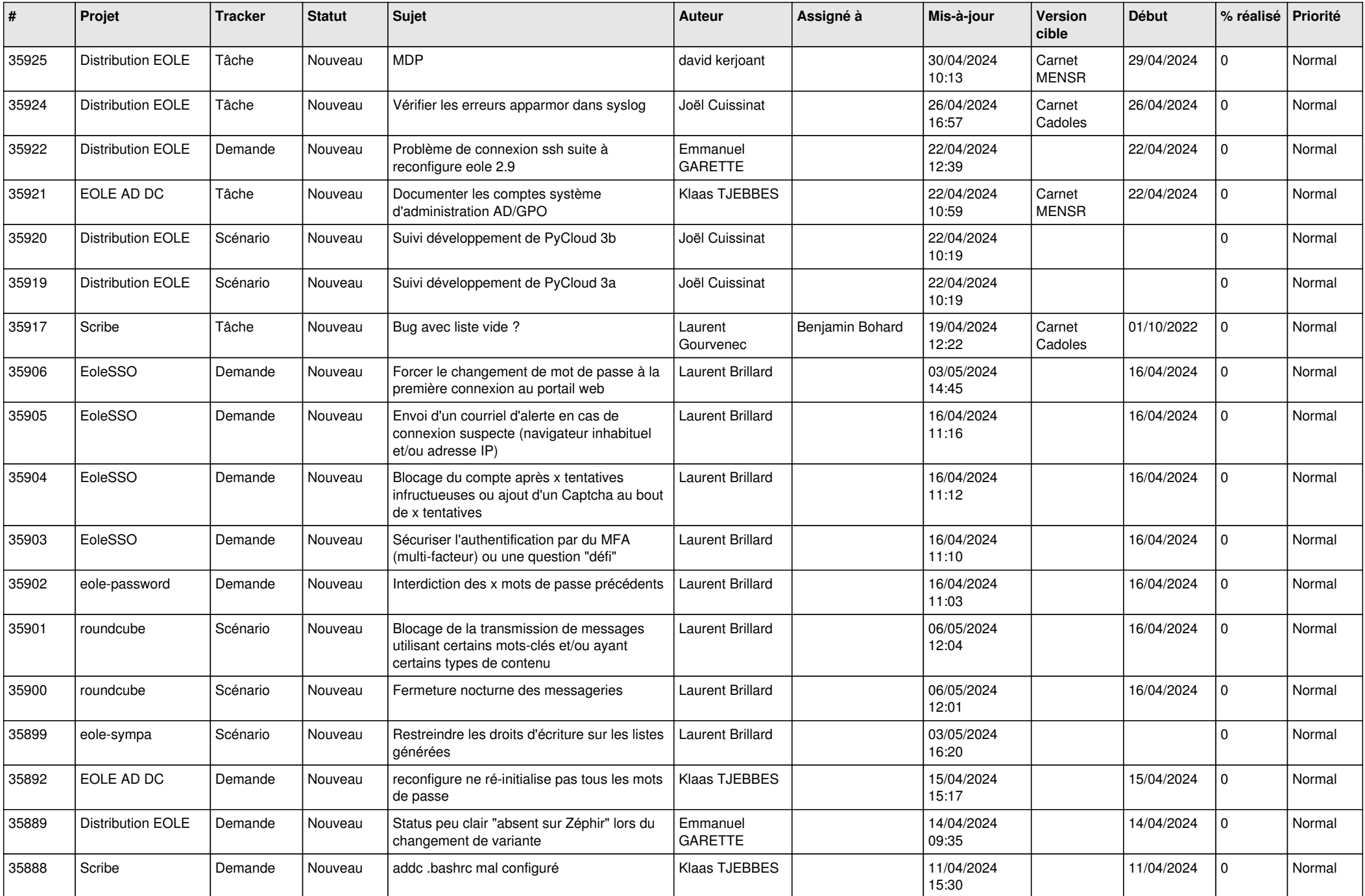

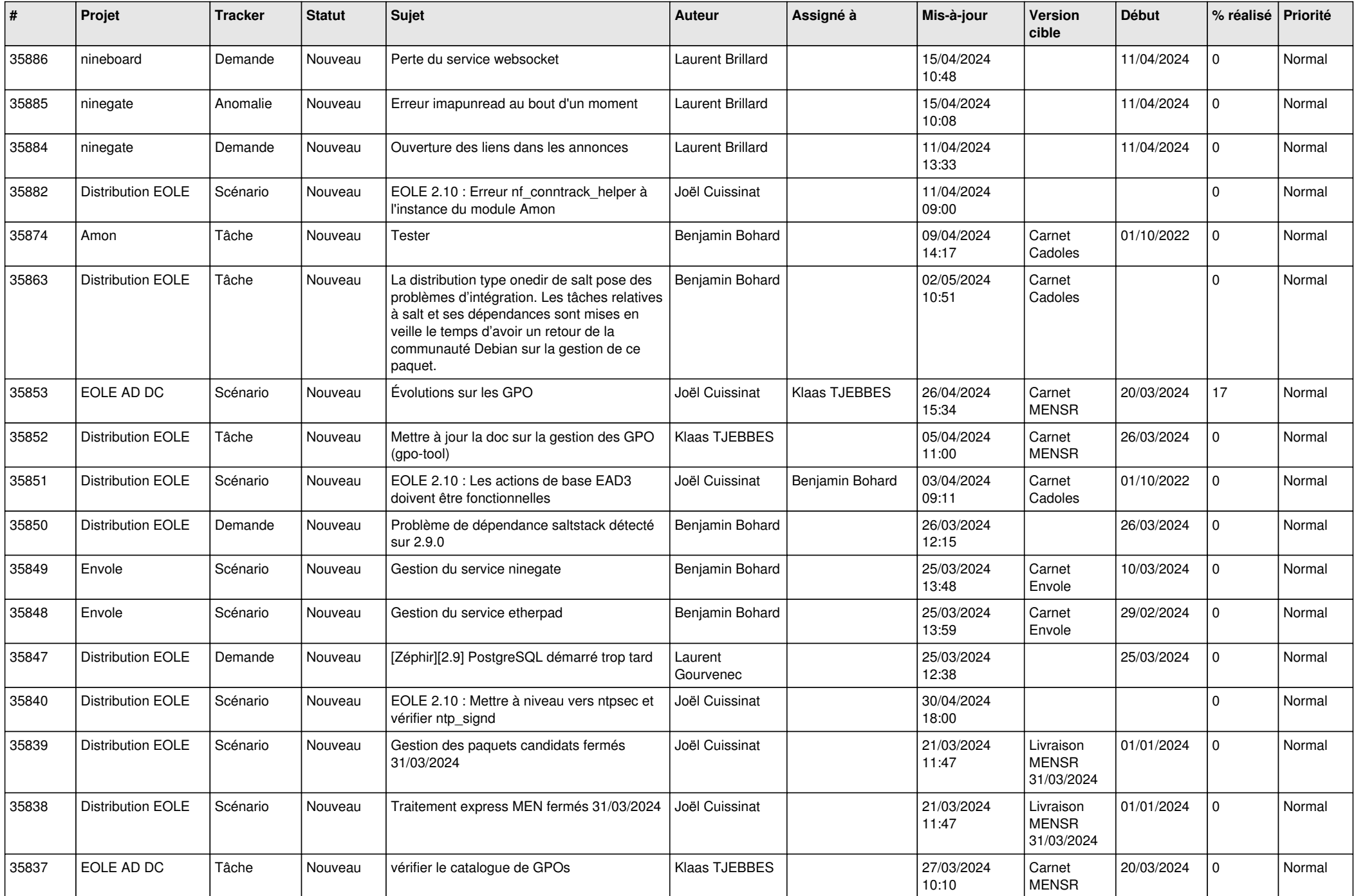

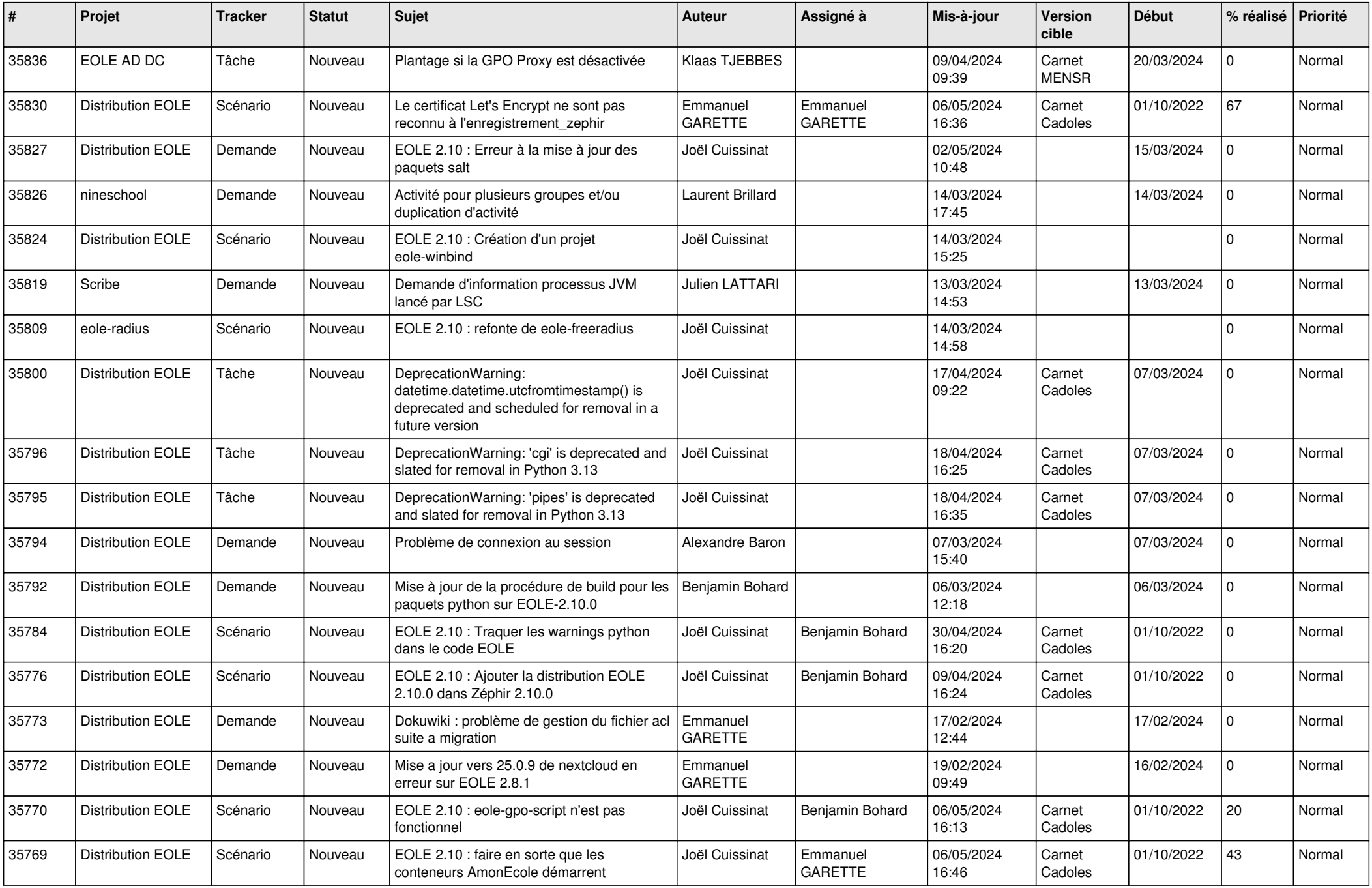

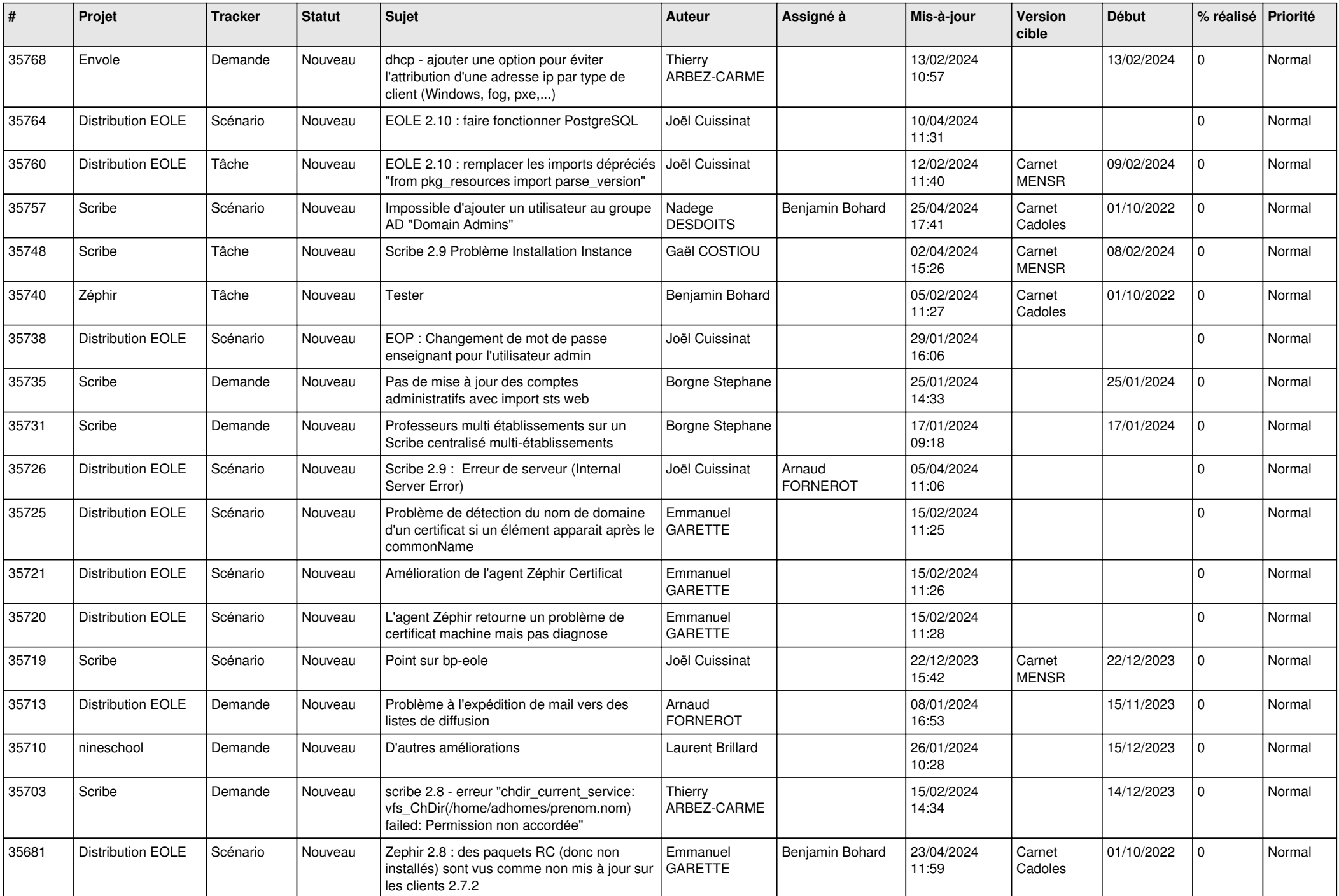

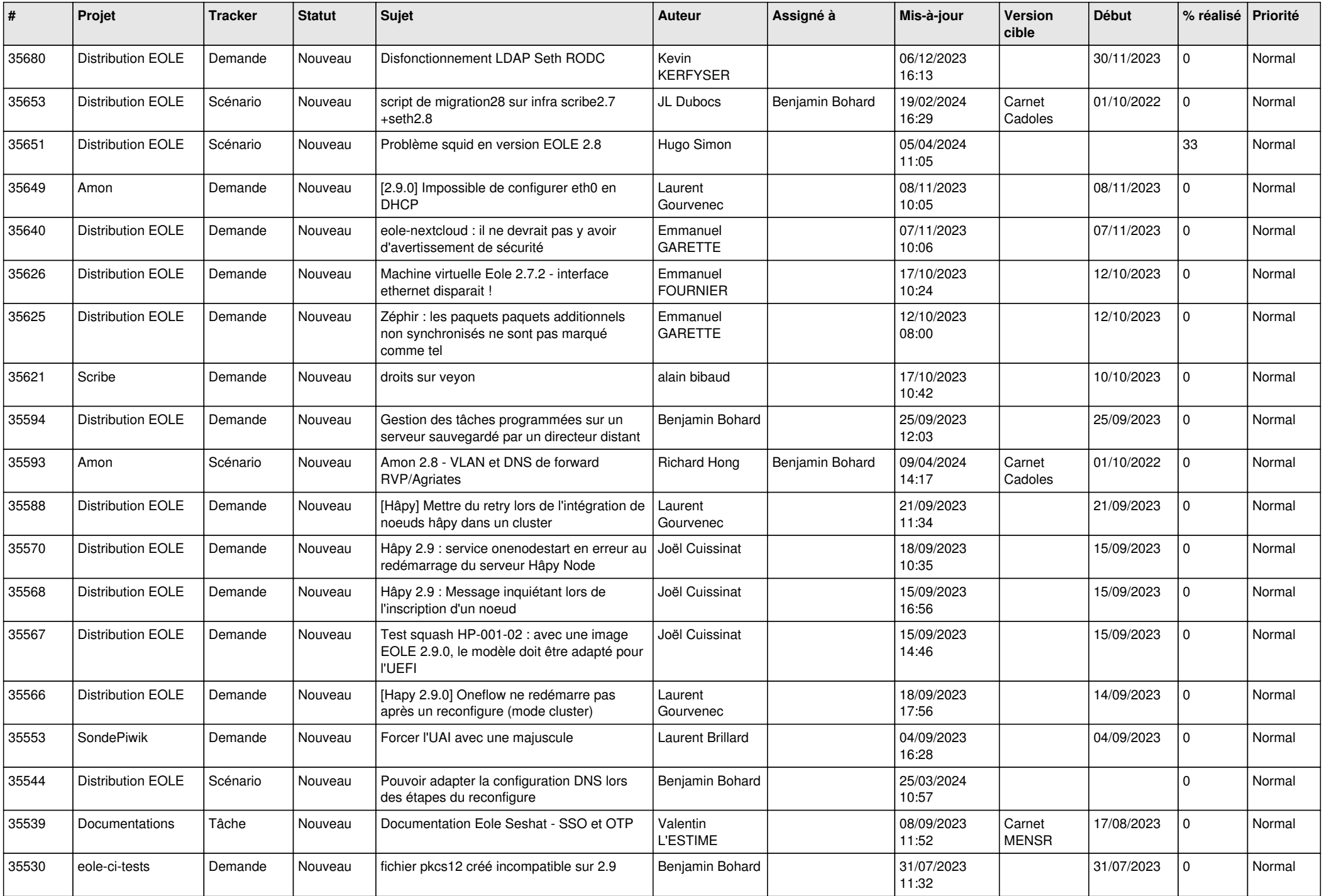

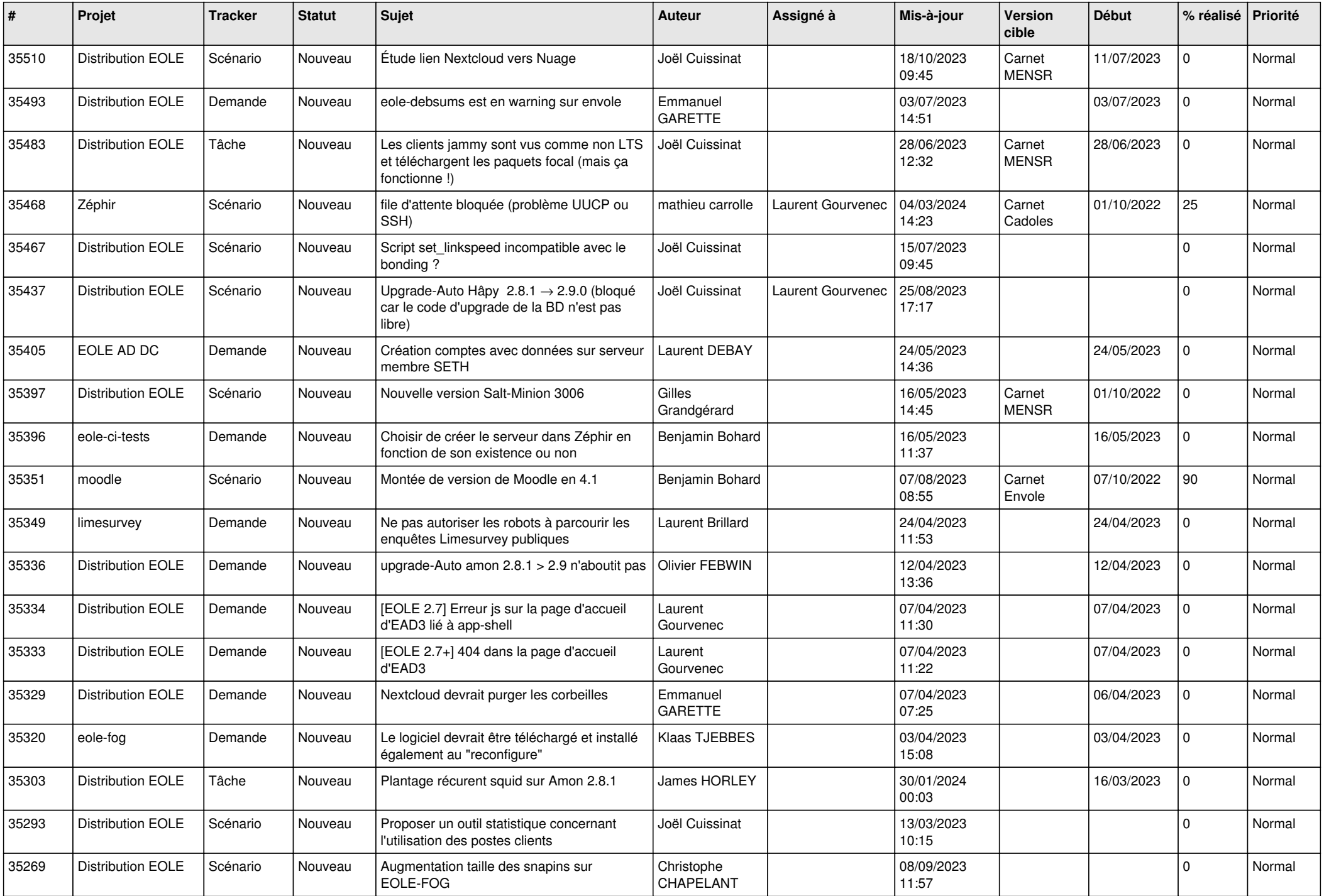

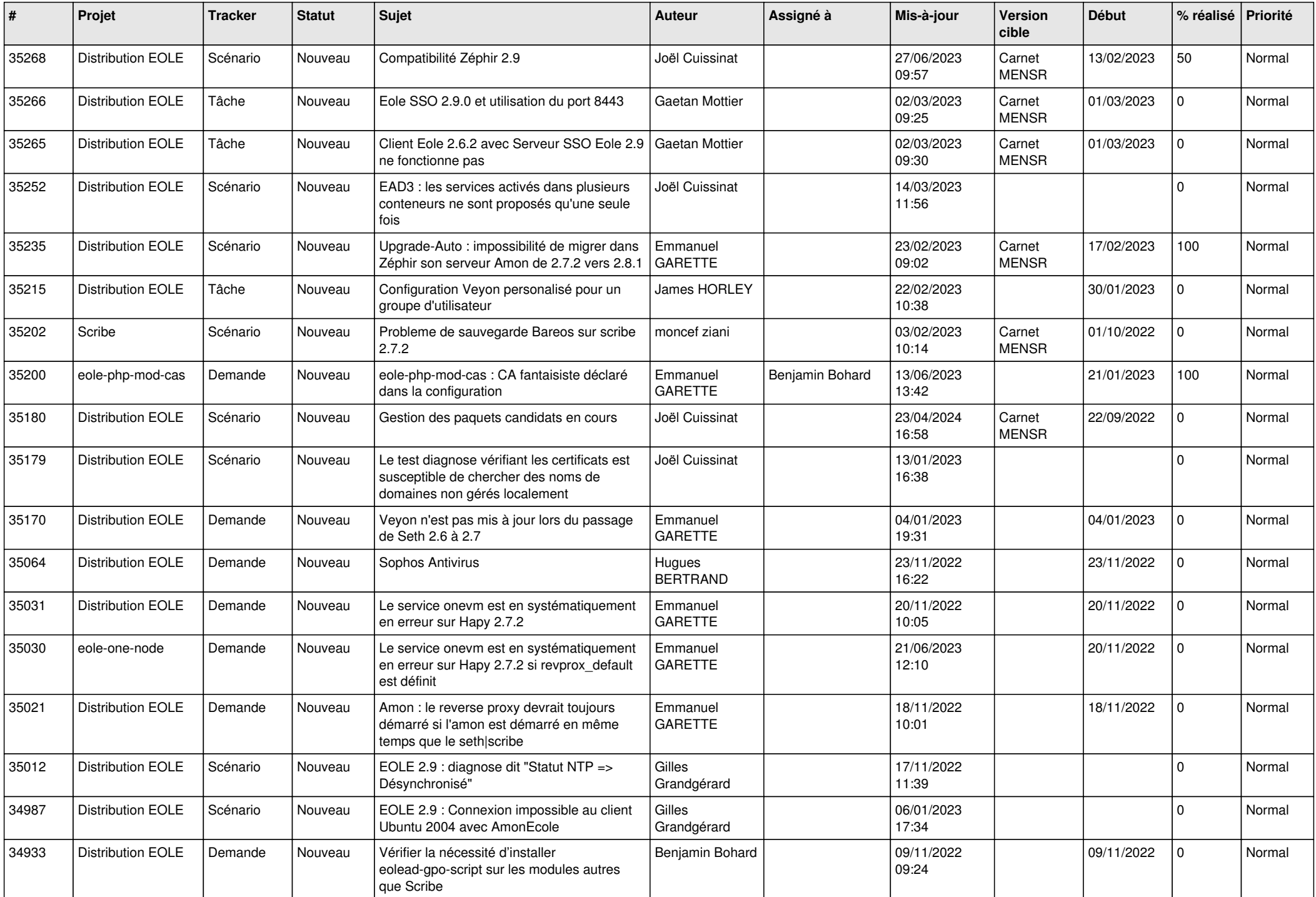

![](_page_9_Picture_588.jpeg)

![](_page_10_Picture_531.jpeg)

![](_page_11_Picture_541.jpeg)

![](_page_12_Picture_541.jpeg)

![](_page_13_Picture_552.jpeg)

![](_page_14_Picture_585.jpeg)

![](_page_15_Picture_572.jpeg)

![](_page_16_Picture_559.jpeg)

![](_page_17_Picture_569.jpeg)

![](_page_18_Picture_572.jpeg)

![](_page_19_Picture_560.jpeg)

![](_page_20_Picture_583.jpeg)

![](_page_21_Picture_585.jpeg)

![](_page_22_Picture_561.jpeg)

![](_page_23_Picture_518.jpeg)

![](_page_24_Picture_577.jpeg)

![](_page_25_Picture_551.jpeg)

![](_page_26_Picture_575.jpeg)

![](_page_27_Picture_565.jpeg)